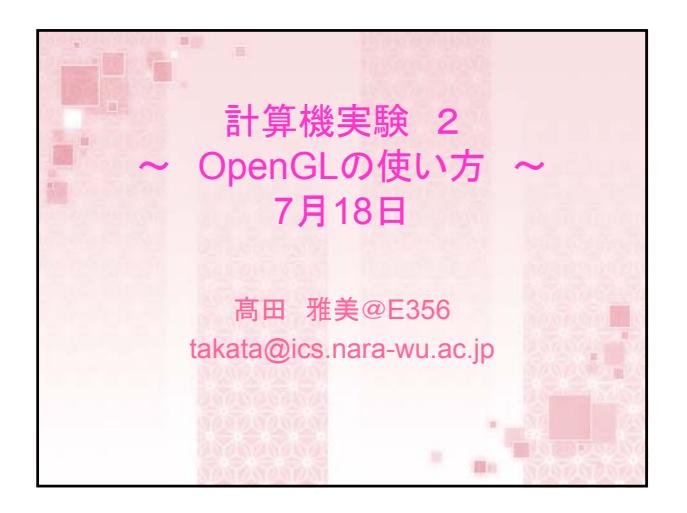

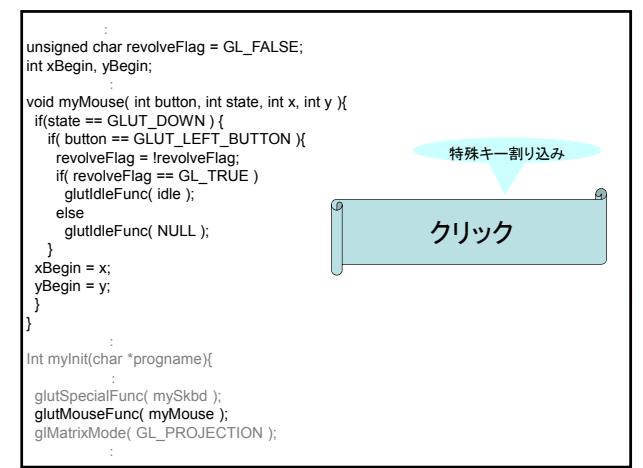

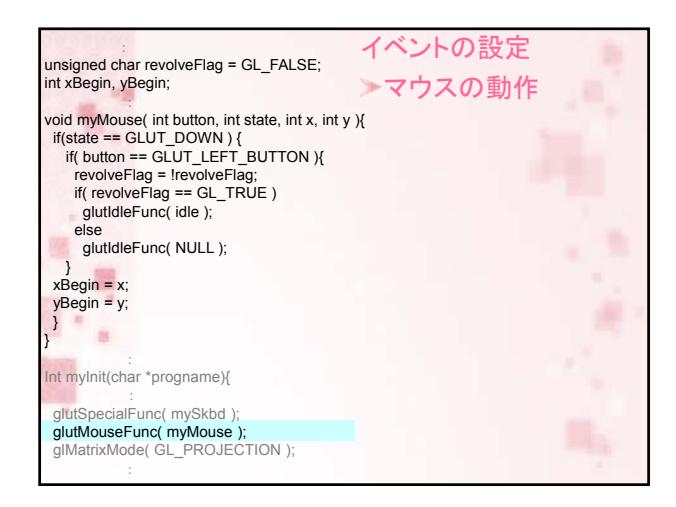

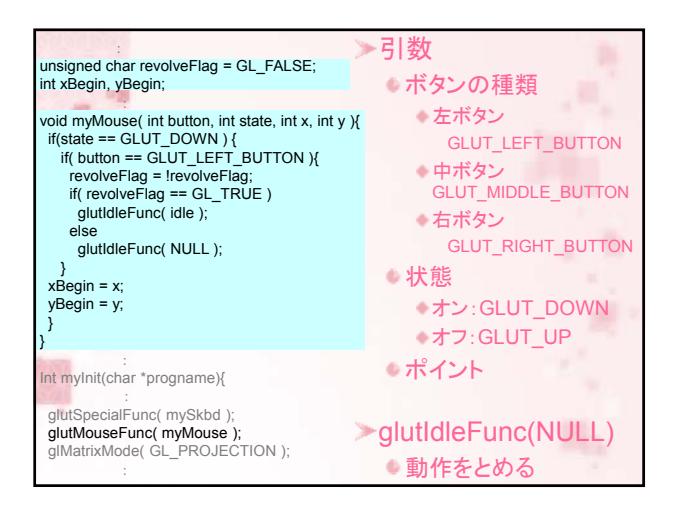

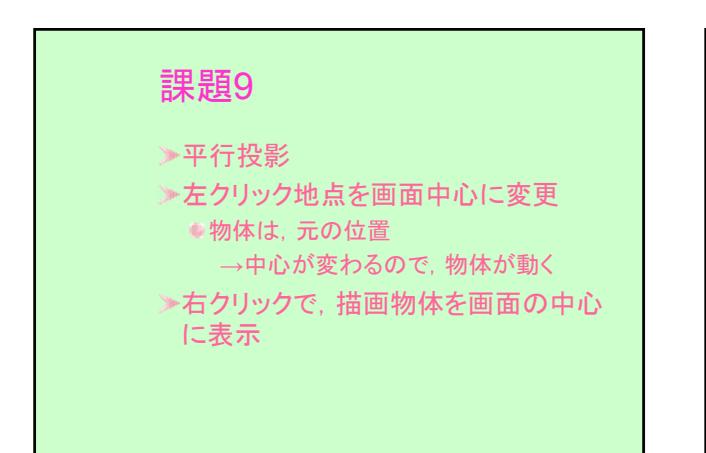

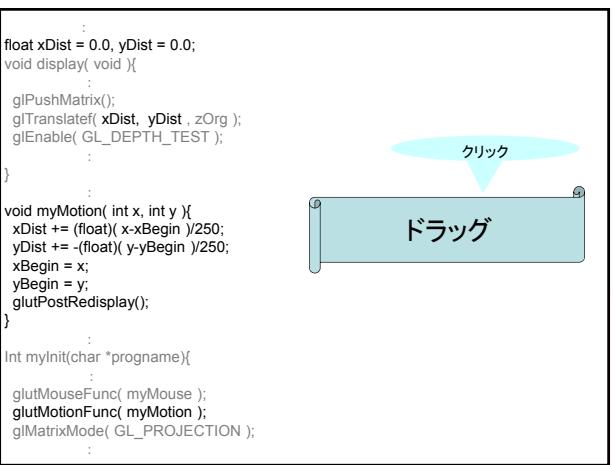

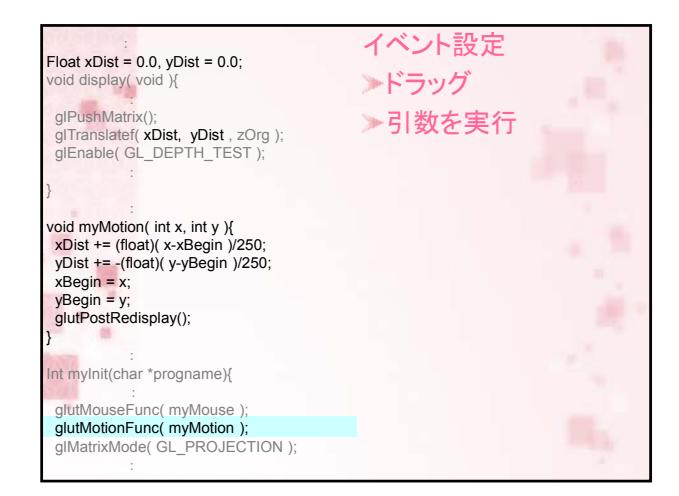

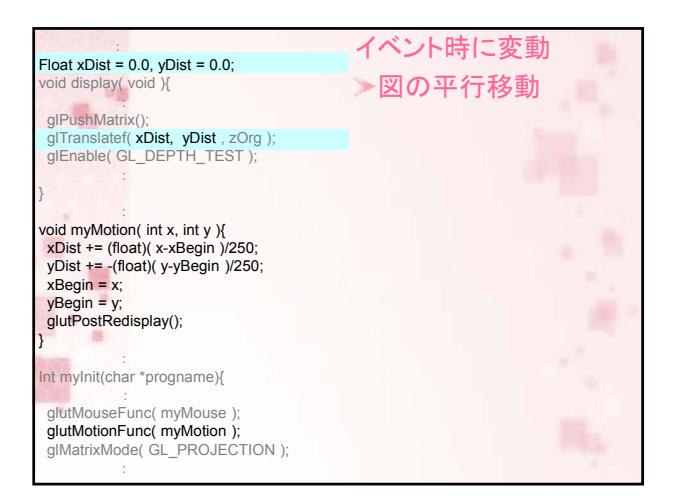

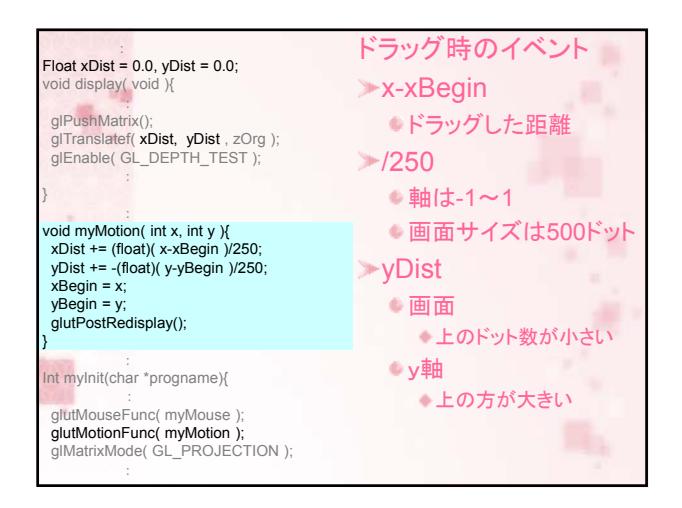

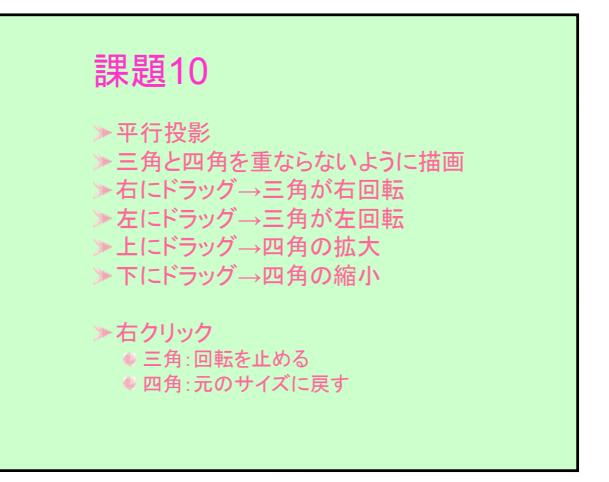

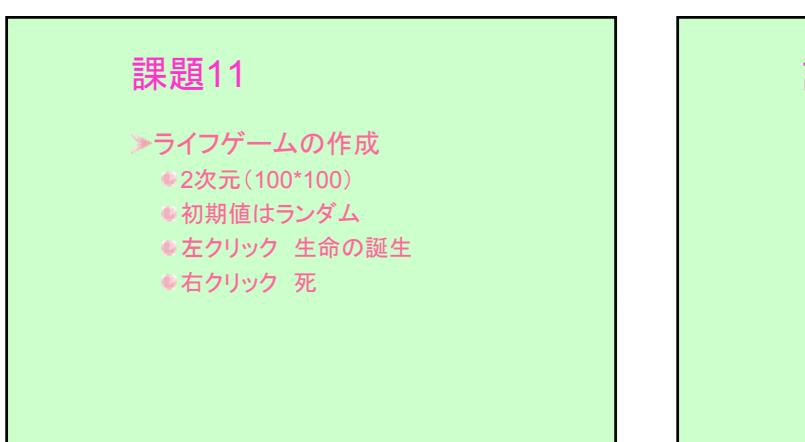

## 課題12

●2重振り子

## 課題13

拡散方程式を用いたシミュレーション ■高須先生に習った知識をフル活用 ●3次元でシミュレーション タイムステップごとに描画